# **ОРГАНИЗАЦИЯ ИССЛЕДОВАТЕЛЬСКИХ И ПРОЕКТНЫХ РАБОТ БИОЛОГИЧЕСКОЙ НАПРАВЛЕННОСТИ У ШКОЛЬНИКОВ С ИСПОЛЬЗОВАНИЕМ ЦИФРОВЫХ ИНФОРМАЦИОННЫХ РЕСУРСОВ**

# **Тупицын И.И.<sup>1</sup> , Максимова Е.Н.<sup>1</sup>**

#### *<sup>1</sup> ФГБОУ ВО «Иркутский государственный университет», Иркутск, e-mail[: evgen\\_max@list.ru](mailto:evgen_max@list.ru)*

**В статье рассматриваются актуальные вопросы организации исследовательской и проектной деятельности обучающихся биологической направленности в рамках реализации ФГОС ОО. Обсуждается вопрос подбора объектов и методов для организации учебного исследования, доступного к выполнению на базе общеобразовательных школ. Приводится обзор цифровых ресурсов, которые могут быть использованы для выполнения исследовательских работ по ботанике, зоологии и экологии. Освещается алгоритм организации наблюдений и анализа данных на платформах: «iNaturalist», «GEOCAM.RU», Сибирского отделения ФГБУ «Росгеолфонд», «Союз охраны птиц России», «Природа Байкала» и др. Организация наблюдений за живыми объектами невозможна без оценки географических и климатических данных с помощью технологий дистанционного зондирования Земли. Анализируемые ресурсы дают возможность работать с космическими снимками, географическими картами, оперативными климатическими показателями и данными о пожарах. Обсуждаются использование фотоловушек и веб-камер для дистанционного наблюдения за животными, а также перспективы использования онлайн-трансляций для мониторинга объектов исследования. Акцентируется внимание на организации работы обучающихся на высоком научно-методическом уровне даже при отсутствии возможности совместной работы с лабораториями и учреждениями академии наук и научными центрами вузов.**

Ключевые слова: исследовательская деятельность, проектная деятельность, цифровые информационные ресурсы, онлайн-трансляции, дистанционные методы наблюдений, цифровые базы данных.

## **ORGANIZATION OF RESEARCH AND SCIENTIFIC PROJECTS OF A BIOLOGICAL NATURE FOR STUDENTS USING DIGITAL TECHNOLOGIES**

## **Tupitsyn I.I.<sup>1</sup> , Maksimova E.N.<sup>1</sup>**

#### *<sup>1</sup> FGBOU VO «Irkutsk State University», Irkutsk, e-mail: [evgen\\_max@list.ru](mailto:evgen_max@list.ru)*

**The article discusses current issues of organizing research and project activities for biological students within the framework of the implementation of the Federal State Educational StandardS for Education. The selecting objects and methods for scientific projects that can be carried out on the basis of secondary schools is discussed. The article provides an overview of digital technologies that can be used in botanical, zoological and ecological research. The algorithm for data analysis and educational process based on the platforms: iNaturalist, GEOCAM.RU, the Siberian branch of the Federal State Budgetary Institution Rosgeolfond, Union for the Conservation of Birds of Russia, Nature of Baikal, etc. is covered. Organizing observations of living objects is impossible without assessing geographical and climate data using Earth remote sensing technologies. The analyzed resources allow students to use satellite images, geographic maps, actual climate and wildfire data. Application of camera traps, web, and online real-time cameras for the animal remote monitoring is discussed. An emphasis is placed on providing the high scientific and methodological level for students' research, even in the absence of the possibility for joint work with laboratories and institutions of the Russian Academy of Sciences and research centers of universities.**

Key words: research activities, project activities, digital information resources, online broadcasts, remote observation methods, digital databases.

На сегодняшний день использование цифровых информационных ресурсов – это уже неотъемлемая часть нашей жизни. Электронные книги, электронные базы данных, интернетресурсы, образовательные платформы, дистанционное обучение – важная составляющая современного образовательного процесса. Поэтому задача современной школы – научить обучающихся использовать цифровое пространство не только как развлекательную и коммуникативную среду, но и как среду для получения образования [1]. В наше время, когда

доступ к информации стал безоговорочно простым, использование цифровых ресурсов является оптимальным способом получения актуальной и достоверной информации. Кроме того, современным школьникам цифровые ресурсы и технологии более понятны и интересны, чем традиционные формы получения информации, как, например, поход в библиотеку [2-4].

При организации исследовательской и проектной деятельности обучающихся, которая стала уже обязательной частью образовательного процесса, предусмотренной ФГОС ООО [5], наставники сталкиваются с проблемой подбора оригинальных объектов для исследования и с трудностями с выбором актуальных тем. Особенно остро данный вопрос стоит в сельских школах и школах малых городов, не имеющих возможности взаимодействовать с академическими научными учреждениями, лабораториями и кафедрами вузов. У учителей возникает проблема с подбором адекватных методик, доступных на базе школы для выполнения биологических экспериментальных исследований или наблюдений, и часто они вообще отказываются от исследования и подобных работ ввиду отсутствия необходимого оборудования и условий. Все это приводит к тому, что работы обучающихся, представляемые впоследствии на научно-практических конференциях выше муниципального уровня, становятся неконкурентоспособными по сравнению с работами школьников городских школ.

Цифровые информационные ресурсы позволяют школьникам проводить более глубокий анализ и погружение в изучаемую тему. Ребята могут изучать различные научные статьи, публикации и исследования, а также просматривать видеоматериалы и получать доступ к интерактивным симуляциям, что помогает им лучше понять и запомнить материал. Использование цифровых ресурсов дает возможность школьникам представить свои результаты в более доступной и интерактивной форме. Они могут создавать презентации, видеоролики или веб-страницы для демонстрации своих исследований и делиться ими со своими сверстниками и учителями. Это позволяет не только получить обратную связь и советы от экспертов, но и вдохновить других школьников на изучение биологии и выполнение собственных исследовательских проектов.

Цель работы – обзор цифровых информационных ресурсов, которые могут быть использованы для организации исследовательских и проектных работ биологической направленности на базе общеобразовательных школ.

**Материалы и методы исследования.** Для достижения цели исследования были выполнены анализ и обобщение педагогического опыта в области применения цифровых информационных ресурсов. С помощью поисковой системы Google осуществлен подбор цифровых информационных ресурсов биологической направленности, проведены их анализ, систематизация и обзор.

**Результаты исследования и их обсуждение.** Использование цифровых информационных ресурсов дает школьникам возможность работать над исследовательскими проектами удаленно. Они могут получить доступ к специализированным программам и базам данных, которые позволяют проводить сложные эксперименты и анализировать полученные результаты. Например, для организации исследовательских работ школьников по изучению флористического или фаунистического разнообразия не обязательно иметь множество современных определителей или атласов, можно воспользоваться социальной сетью профессиональных ученых и любителей природы «iNaturalist» – довольно мощным инструментом для отслеживания и изучения разнообразия природы. В ее основе лежит картографирование биологического разнообразия профессиональными учеными или наблюдателями-любителями со всего мира. В момент написания статьи на сайте было выполнено 171202060 наблюдений и определены 460 601 вид. В качестве наблюдателя на этой платформе может зарегистрироваться любой желающий и загружать через свою учетную запись наблюдения, используя либо веб-сайт [www.inaturalist.org](http://www.inaturalist.org/) (рис. 1), либо его мобильное приложение [6]. Наблюдателям, выполняющим фотографирование растений или животных своими телефонами, удобнее пользоваться мобильным приложением, это позволяет загружать фотографии прямо из него.

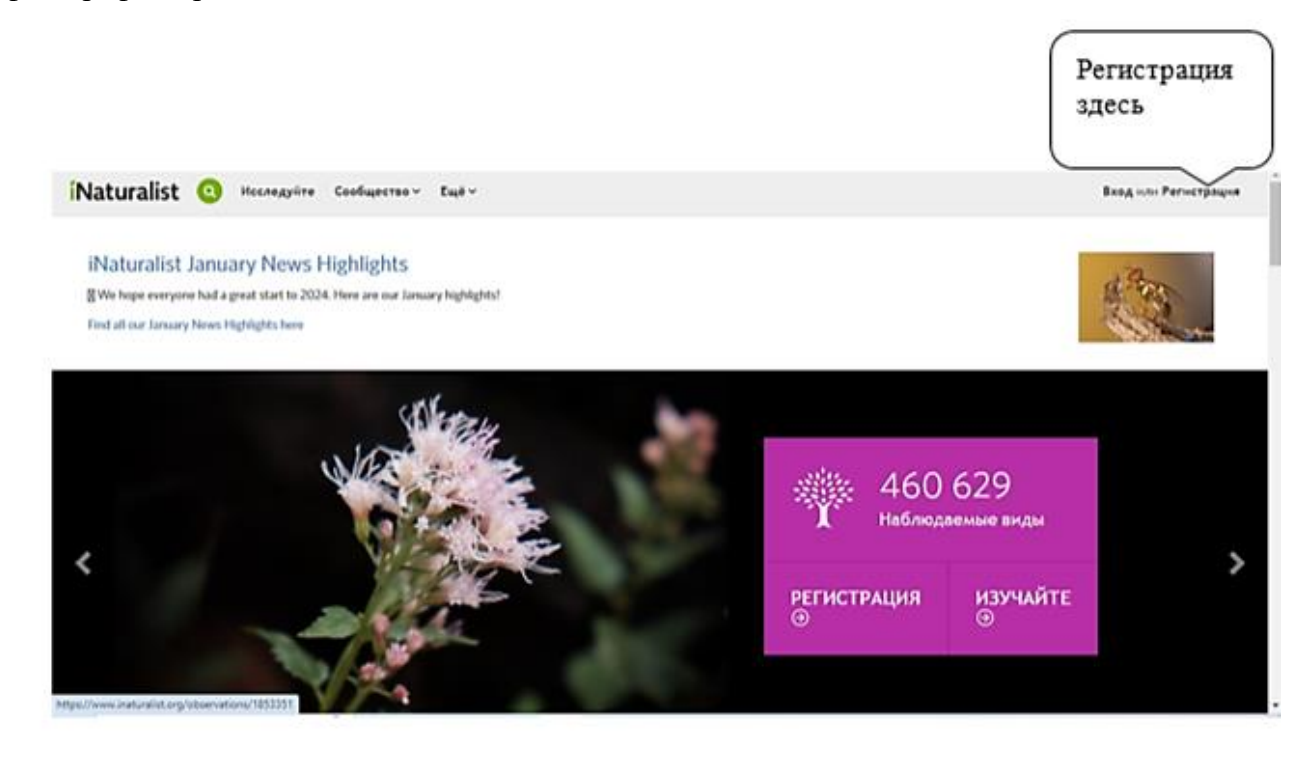

*Рис. 1. Главная страница сайта [www.inaturalist.org](http://www.inaturalist.org/) [6]*

Так как наблюдения за растениями или животными в условиях умеренного климата имеют сезонный характер и часто приходятся на летний период, учитель не всегда может оказаться с обучающимся рядом, но он может отслеживать его наблюдения удаленно при

наличии сети Интернет. Для этого необходимо подписаться на наблюдателя (обучающегося) на платформе «iNaturalist», и можно даже получать уведомления о загруженных им наблюдениях. Важным аспектом платформы является возможность взаимодействия и обмена знаниями между участниками сообщества. Школьники могут получать помощь и советы не только от учителя, но и от опытных натуралистов и других участников, а также обсуждать свои наблюдения и делиться результатами. Это позволяет развивать коммуникационные навыки, активно взаимодействуя с единомышленниками.

Использование платформы «iNaturalist» в учебно-исследовательской деятельности школьников стимулирует их увлечение природой, способствует развитию наблюдательности, научного мышления и критического анализа. Кроме того, она позволяет им лично внести свой вклад в научное сообщество и получить положительный опыт сотрудничества с экспертами. Применение платформы уже оценено при реализации дополнительных развивающих программ у школьников и подробно описано у ряда авторов [7, 8, 9].

Чтобы наблюдение использовать впоследствии для работы, составления списка видов, загружая его на платформу, нужно обязательно указывать: дату, географические координаты нахождения, прикладывать качественную авторскую фотографию – лучше несколько, особенно для растений (например, в полный рост, прикорневые листья, цветок/соцветие, плоды), для птиц – аудиозапись голоса. Для культурных растений обязательно указывать, что растение содержится в неволе, дабы не навлечь на себя гнев экспертов-ботаников. Если наблюдение удовлетворяет всем требованиям, то попадает в число «неопределенных», даже если автор предложил идентификацию вида (написал видовое название). Когда оно определено до вида как минимум двумя экспертами, то получает «исследовательский уровень» и переходит в категорию верифицированных [10] и может быть спокойно использовано в учебно-исследовательской или научной работе. Так школьники могут активно вносить свой вклад в науку и быть частью глобального сообщества натуралистов.

С помощью платформы «iNaturalist» реализуется целый ряд проектов по сбору научных данных. Они ориентированы на различные группы живых организмов, например сбор данных о флоре России и Крыма, о флоре, фауне и грибах Сибири, осуществляются ежегодные проекты Союза охраны птиц России и т.д. К любому из этих проектов могут присоединиться любой заинтересованный школьник или группа школьников. На платформе также были организованы проекты, ориентированные исключительно на аудиторию обучающихся, например проект Малой школьной академии (МША) при Сибирском институте физиологии и биохимии растений СО РАН (рис. 2).

Сегодня сеть Интернет предлагает множество ресурсов и приложений по определению растений. Они, безусловно, удобны, просты в использовании, однако могут содержать

фактические ошибки, и их определения ограничены базой данных, загруженных в нее фотографий (чаще всего растений европейской части нашей страны). В качестве работы с достоверным источником можно предложить еще один ресурс – атлас и иллюстрированный онлайн-определитель растений: plantarium.ru. Особенности работы с ресурсом подробно описаны в работе Д.М. Мирина и Д.Г. Орешкина [11].

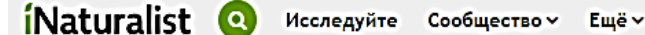

# Результаты поиска для малая школьная академия

**Bce** Таксоны Пользователи Проекты Места

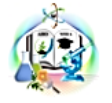

Малая Школьная Академия | Посмотреть наблюдения Байкальский регион - удивительный природный объект. На территории Байкальской Сибири можно вс эндемичных и редких видов живых существ. Только в Красную книгу Иркутской области включены 30

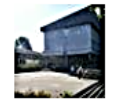

В поисках природных богатств озера Байкал | Посмотреть наблюдения Конкурс между учениками 9 класса, MБОУ «СОШ №12» г. Байкальска, посвященный Дню Байкала. Место Слюдянский район, город Байкальск. Организаторы: Ассоциация «Защитим Байкал вместе» и Малая Ш

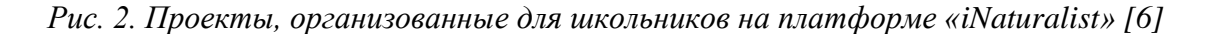

При организации исследовательских работ школьников в зоологическом направлении важным этапом является выбор объекта наблюдений и исследований. Из большого количества зоологических объектов птицы, как никакие другие животные, способны привлекать к себе внимание наблюдателей. Наблюдения за птицами в природе – одно из самых массовых увлечений в мире. В настоящее время неотъемлемым спутником натуралиста стал цифровой фотоаппарат с длиннофокусным объективом. На фотографиях можно зафиксировать как само животное, так и характерные места его обитания, гнезда, норы, отпечатки лап на песке или снегу и другие следы жизнедеятельности. Сделанные фотографии идут не только в личный архив фотографа, но и выставляются на различных сайтах, посвященных фотоохоте или изучению и охране животных. На этих интернет-ресурсах можно найти достоверную информацию о конкретных видах, в том числе о тех, которых вы выбрали для своего изучения.

Одним из таких ресурсов является Санкт-Петербургский клуб фотоохотников. Клуб ведет большую просветительскую деятельность в деле охраны природы и бережного к ней отношения, пропагандирует знания о живой природе средствами фотографии. На сайте клуба [https://fotoohota.spb.ru](https://fotoohota.spb.ru/) приводятся методические рекомендации по проведению натурных наблюдений за птицами, что может быть полезным при организации полевых исследований

[12]. Много методической информации можно найти на информационном портале о живой природе «Apus» – https://apus.ru, где есть рекомендации по содержанию дома и наблюдениям не только за птицами, но и за другими животными [13].

Прекрасным информационным ресурсом является сайт журнала «Наука и жизнь» – https://www.nkj.ru, на платформе которого реализуется проект «Ускользающий мир», а в рамках проекта осуществляется программа «Сохранение биологического разнообразия и развитие экологического туризма» [14]. Мероприятия проекта предусматривают системные меры по сохранению экосистем суши и моря, в том числе сохранение и восстановление редких и находящихся под угрозой исчезновения объектов животного мира. На страницах сайта ученые дают рекомендации по изучению различных видов животных и рассказывают о собственных научных исследованиях.

Неоценимую помощь в изучении пернатых может оказать сайт «Союза охраны птиц России». Это общероссийская общественная организация, деятельность которой направлена на информирование, просвещение и объединение любителей птиц с целью сохранения видового разнообразия и численности птиц на территории России [\(http://www.rbcu.ru\)](http://www.rbcu.ru/) [15]. В рамках Союза реализуются различные всероссийские и региональные программы, в которых может участвовать каждый интересующийся данной проблемой.

Среди региональных интернет-ресурсов следует обратить внимание на сайт «Природа Байкала» (http://nature.baikal.ru) [16] и сайт Байкальского музея СО РАН (http://bm.isc.irk.ru/) [17]. На первом имеется большой фотоархив по объектам живой природы с привязкой к точкам съемки и картографическим сопровождением. Можно загружать фотографии наблюдаемого объекта и получать комментарии от ученых. На втором сайте можно наблюдать за состоянием ледового покрова в разных частях озера, просматривать архив видеоматериалов с камер, установленных в самом озере на разных глубинах.

Нельзя обойти стороной данные, полученные с помощью технологий дистанционного зондирования Земли [18]. Эти материалы позволяют получать оперативную информацию по Сибирскому региону. На сайте Сибирского отделения ФГБУ «Росгеолфонд» (http://www.geol.irk.ru/) можно найти материалы по Байкалу, включая государственные доклады «О состоянии озера Байкал и мерах по его охране» начиная с 2003 года [19]. Есть ежедневные оперативные спутниковые снимки Байкала с разрешением 250 метров, а также архивные данные мониторинга Байкальской природной территории с 2002 года. Можно анализировать данные о ледовой обстановке на Байкале, сроки замерзания озера и вскрытия ото льда. Также на снимках видны данные об облачности и циклонических проявлениях.

Важными сведениями для исследователя являются данные о погоде в районе исследования. Здесь могут помочь многочисленные сайты прогнозов погоды. Следует

остановиться на одном, достаточно информативном ресурсе. Ventusky – прогноз погоды на карте – [https://www.ventusky.com](https://www.ventusky.com/) [20]. Это ресурс не только предоставляет сведения о погоде в мире, но и показывает загрязненность воздуха различными загрязнителями – от твердых частиц и пыли до окислов серы и азота, а также озона и угарного газа. Сервис позволяет получить оценку экологической обстановки с количественными показателями по каждому загрязнителю, а также индекс качества воздуха AQI.

Хорошим подспорьем для анализа проблемы пожаров на природных территориях являются сайты с картографическим представлением пожарной обстановки. Ситуацию с природными пожарами в России можно анализировать на сайте ООПТ https://sooi.minprirody.ru/gis/projects/oopt, однако следует учитывать, что сайт показывает только термоточки за последние сутки [21]. Еще одним ресурсом, анализирующим пожарную обстановку, является «Оперативный мониторинг пожаров на карте» – НИИ «АЭРОКОСМОС» [\(http://www.aerocosmos.info/emergency\\_search/\)](http://www.aerocosmos.info/emergency_search/) [22].

Каждое исследование природы нуждается в картографической привязке. Сейчас является обязательным указание географических координат точек, или треков маршрутов, где проводились исследования. Наряду с карманными навигаторами существует целый ряд интернет-ресурсов, дающих такую возможность. Одним из них является «Google Планета Земля» – [https://earth.google.com](https://earth.google.com/) [19]. Он позволяет получить подробную карту района исследований, нанести на нее точки наблюдений, измерить расстояние, нарисовать путь.

Если же возможность выезжать на полевые работы у руководителей и обучающихся есть, но сроки проведения исследований ограничены, можно использовать приборы, работающие в автоматическом режиме, например фотоловушки. Эти устройства, работая в автоматическом режиме, начинают съемку в фото- и видеоформате при обнаружении движения у объекта съемки. При выборе фотоловушки с технологией передачи данных через wi-fi можно получать информацию удаленно или записывать в архив для последующего анализа. Длительный период работы прибора, иногда до нескольких месяцев, позволяет проследить за объектом съемки в естественной среде, без беспокойства со стороны наблюдателя. На рисунке 3 приведены кадры съемки, произведенной автоматической камерой (фотоловушкой) у искусственного гнезда, заселенного белкой-летягой, в дневной период и в темное время суток. Природоохранные организации активно применяют эти технологии в своей деятельности. На сайте Байкальского заповедника размещены фото- и видеоматериалы, полученные с использованием фото-ловушек (https://baikalzapovednik.ru/fotolovushki) [20].

Дистанционные методы наблюдений за разнообразными животными, в том числе за птицами в гнездах или на кормушках, с трансляцией в режиме реального времени через Интернет, являются в настоящее время активно используемой технологией. Интересным

ресурсом для онлайн-наблюдения представляется сайт GEOCAM.RU – это сайт веб-камер со всего мира, работающих в режиме реального времени, которые можно смотреть бесплатно. Онлайн веб-камеры структурированы по странам, городам и категориям. Выход на этот ресурс осуществляется по ссылке [https://www.geocam.ru](https://www.geocam.ru/) [25].

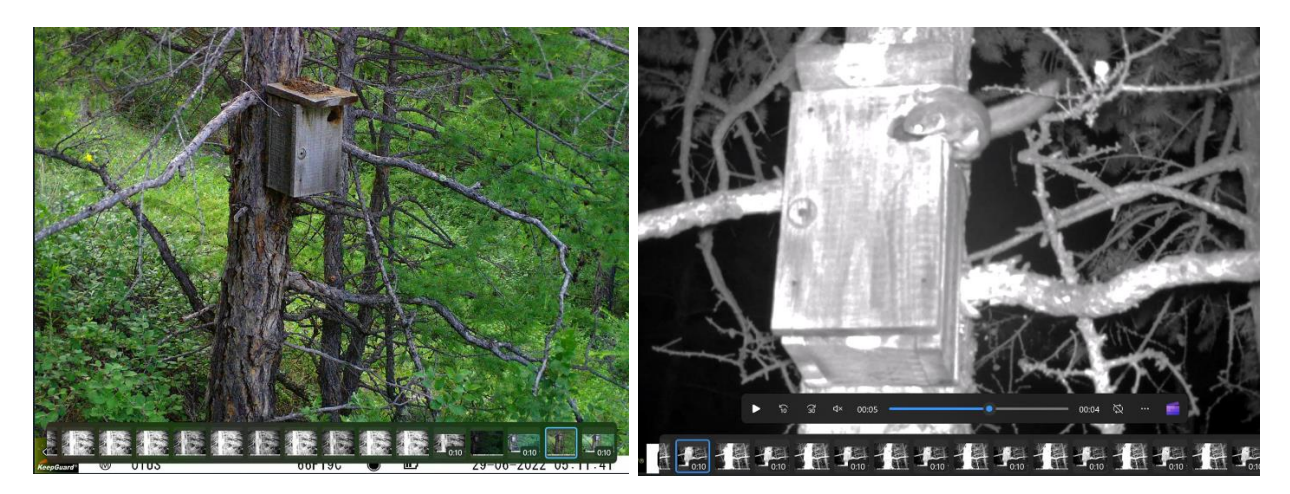

*Рис. 3. Снимки фотоловушкой в дневное время и ночью у искусственного гнезда, заселенного белкой-летягой (фото И.И. Тупицына)*

В России можно изучать гнездовое поведение охраняемого вида – орлана-белохвоста, используя веб-камеру у гнезда орланов-белохвостов в парке Нижняя Кама в Татарстане – <https://www.geocam.ru/online/white-tailed-eagles-cam> [26]. Наличие записи трансляции позволяет зафиксировать все события, которые происходят в гнезде на протяжении всего гнездового сезона. Возможность комментировать наблюдения и общаться в чате с другими наблюдателями позволяет объективно анализировать увиденное, сравнивать с другими наблюдениями и вести проектно-исследовательскую работу в дистанционном режиме.

**Заключение.** Использование цифровых информационных ресурсов в организации проектных и учебных исследовательских работ школьников биологической направленности является необходимым условием овладения предметными и метапредметными компетенциями, что предполагает целостность процесса обучения. Умение использовать цифровые информационные ресурсы позволяет школьникам получать доступ к актуальной информации, развивать навыки практической работы и исследовательской активности, работать удаленно и представлять свои результаты в удобной и доступной форме. Такие учебные исследовательские работы и проекты необходимо поощрять и создавать условия для их реализации, чтобы молодые ученые смогли полноценно раскрыть свой потенциал и внести свой вклад в развитие отечественной науки.

1. Санина Е.И., Зенкова Л.А. Экзистенциальный подход к развитию у обучающихся мотивационно–ценностного отношения к познавательной деятельности в условиях цифровой трансформации образования // Современные проблемы науки и образования. 2024. № 1. URL: https://science-education.ru/ru/article/view?id=33223 (дата обращения: 23.03.2024). DOI:10.17513/spno.33223.

2. Семенова А.П. Использование современных информационных технологий и цифровых технологий в проектной деятельности по экологии // Журнал технических исследований. 2023. №. 1. С. 22-27.

3. Игнатьичев Г.М. Использование информационных систем в преподавании биологии // Техническое творчество молодежи. 2021. №. 3. С. 48-52.

4. Мирошниченко А.А., Скляр Е.А. Использование ИКТ на уроках биологии и во внеурочной деятельности // Педагогический поиск. 2021. № 12. С. 33-38.

5. Федеральный государственный образовательный стандарт основного общего образования. Утвержден приказом Министерства образования и науки Российской Федерации от 17 декабря 2010 г. № 1897. [Электронный ресурс]. URL: <https://docs.edu.gov.ru/document/8f549a94f631319a9f7f5532748d09fa/> (дата обращения: 12.02.2024).

6. Портал по сбору данных гражданской науки «iNaturalist» [Электронный ресурс]. URL: <https://www.inaturalist.org/> (дата обращения: 04.02.2024).

7. Владимиров Д.Р., Айникеева В.И., Лаенко А.В., Богунова Я.Д., Спиридонова Н.С., Корякова И.В. Использование «iNaturalist» в образовательном процессе // Вестник Воронежского государственного университета. Серия: География. Геоэкология. 2021. № 2. С. 80-85. DOI: [10.17308/geo.2021.2/3451.](https://doi.org/10.17308/geo.2021.2/3451)

8. Скляр Е.А., Беседина Л.А. Цифровая платформа ««iNaturalist»» – новые горизонты полевой биологии в школе // Цифровая трансформация в образовании: проблемы и перспективы развития: сборник материалов Межрегиональной научно-практической конференции. – Липецк: ГАУДПО ЛО «ИРО». 2021. 162 с.

9. Сударева М.В. Платформа «iNaturalist» как средство формирования навыков исследовательской деятельности школьников в краеведении и туризме // Колпинские чтения по краеведению и туризму: материалы Всероссийской с международным участием научнопрактической конференции. 2021. С. 273-276.

10. "Флора России" на платформе «iNaturalist»: большие данные о биоразнообразии большой страны / А.П. Серегин [и др.] // Журнал общей биологии. 2020. Т. 81. № 3. С. 223-233. DOI: 10.31857/S0044459620030070.

11. Мирин Д. М., Орешкин Д. Г. Возможности использования Интернет-ресурса «Плантариум» (Plantarium.ru) в профессиональном ботаническом образовании // Сибирский педагогический журнал. 2013. № 4. C. 156-159.

12. Санкт-Петербургский клуб фотоохотников. [Электронный ресурс]. URL: [https://www.inaturalist.org](https://www.inaturalist.org/) (дата обращения: 04.02.2024).

13. Портал о живой природе «Apus». [Электронный ресурс]. URL: [https://apus.ru](https://apus.ru/) (дата обращения: 17.02.2024).

14. «Наука и жизнь». [Электронный ресурс]. URL: [https://www.nkj.ru](https://www.nkj.ru/) (дата обращения: 17.02.2024).

15. Союз охраны птиц России. [Электронный ресурс]. URL: [http://www.rbcu.ru](http://www.rbcu.ru/) (дата обращения: 15.02.2024).

16. «Природа Байкала». [Электронный ресурс]. URL: [http://nature.baikal.ru](http://nature.baikal.ru/) (дата обращения: 15.02.2024).

17. Байкальский музей СО РАН. [Электронный ресурс]. URL: http://bm.isc.irk.ru/ (дата обращения: 10.02.2024).

18. Панютищева А. А., Беркова Е. Д., Гура Д. А., Дьяченко Р. А. Применение современных методов сбора геоданных для целей мониторинга территорий // Астраханский вестник экологического образования. 2023. № 6 (78). С. 58-63. DOI: 10.36698/2304-5957-2023-6-58-63.

19. Сибирское отделение ФГБУ «Росгеолфонд». [Электронный ресурс]. URL: http://www.geol.irk.ru (дата обращения: 16.02.2024).

20. Ventusky – прогноз погоды на карте. [Электронный ресурс]. URL: [https://www.ventusky.com](https://www.ventusky.com/) (дата обращения: 15.02.2024).

21. ООПТ. [Электронный ресурс]. URL: <https://sooi.minprirody.ru/gis/projects/oopt> (дата обращения: 15.02.2024).

22. «Оперативный мониторинг пожаров на карте» – НИИ «АЭРОКОСМОС» [Электронный ресурс]. URL: [\(http://www.aerocosmos.info/emergency\\_search/](http://www.aerocosmos.info/emergency_search/) (дата обращения: 07.02.2024).

23. «Google Планета Земля». [Электронный ресурс]. URL: [https://earth.google.com](https://earth.google.com/) (дата обращения: 07.02.2024).

24. Байкальский заповедник. [Электронный ресурс]. URL: <https://baikalzapovednik.ru/fotolovushki> (дата обращения: 10.02.2024).

25. GEOCAM.RU – веб-камеры со всего мира. [Электронный ресурс]. URL: [https://www.geocam.ru](https://www.geocam.ru/) (дата обращения: 10.02.2024).

26. Веб-камера у гнезда орлана-белохвоста в парке «Нижняя Кама» в Татарстане. <https://www.geocam.ru/online/white-tailed-eagles-cam><http://bm.isc.irk.ru/> (дата обращения: 11.02.2024).